# **como usar o sportingbet - symphonyinn.com**

### **Autor: symphonyinn.com Palavras-chave: como usar o sportingbet**

#### **Resumo:**

#### **como usar o sportingbet : Alcance o pódio das vitórias com suas apostas no symphonyinn.com!**

estados mais populosos do país Califórnia, Texa e Flórida ainda não possuem mercados ais, e os meteorologistas permanecem de olhos rosados sobre o futuro do jogo. A rápida opularidade das apostas desportivas cria preocupações com o vício em **como usar o sportingbet** jogos de azar usatoday : história. esportes: apostas esportiva ; 2024/05/25... Kenneth Alexander

#### **conteúdo:**

Na terça-feira, na segunda noite dos testes olímpicos australiano **como usar o sportingbet** Brisbane. McKeown colocou uma marca de exclamação sobre seu domínio do evento A Queenslander liderou o campo desde a primeira pontapé até à última para garantir qualificação nos Jogos Olímpicos da Austrália e estabeleceu um segundo tempo mais rápido com 57 anos – apenas oito décimo quintoes por quarto fora das suas próprias recorde mundial - exceto que foi espetacularmente perturbado pelo título Olímpico (Mckenown) está definido como defensora menos vezes!

Notavelmente, apesar de estar a menos do que um décimo dos segundos **como usar o sportingbet** relação ao novo recorde da prova McKeown lamentou-se no seu tempo. "Estou desapontada - o meu treino mostrou outra coisa", disse ela após as corridas: "Mas reservei outro bilhete para Paris e é apenas mais uma oportunidade".

É a segunda qualificação de McKeown **como usar o sportingbet** tantos dias, depois que estabeleceu um melhor pessoal no medley individual 200m das mulheres na Segunda-feira - uma corrida ela não disputou Em Tóquio. Mas estará entre os favoritos para Paris e mais tarde esta semana vai procurar se qualificar ao backstroke dos duzentos m onde é campeã olímpica defensora do recorde mundial da competição

# **Anúncio da Apple é criticado por mostrar iPad aplastando símbolos culturais**

A Apple sofreu uma onda de indignação online por 7 um anúncio que retrata o novo iPad aplastando uma variedade de objetos, incluindo instrumentos musicais e livros, com uma prensa 7 hidráulica industrial.

O anúncio, lançado pelo diretor-executivo da Apple, Tim Cook, no dia terças-feiras, mostra a máquina apertando uma 7 gama de itens, como um piano, um metrônomo, latas de tinta e um jogo de arcade, antes que um único 7 iPad Pro surja **como usar o sportingbet** seu lugar. Em seguida, uma locutora afirma: "O iPad Pro mais poderoso já criado é também 7 o mais fino." A implicação de que um iPad possa comprimir a prestância cultural da humanidade **como usar o sportingbet** um objeto 7 com apenas 5mm de espessura foi vista de maneiras diferentes por comentaristas nas redes sociais. O ator Hugh Grant, por 7 exemplo, escreveu no X que o anúncio representa "a destruição da experiência humana, cortesia da Silicon Valley".

# **Reações divididas**

Alguns 7 não gostaram do anúncio e o viram como uma metáfora da destruição da cultura através da tecnologia, enquanto outros mais 7 otimistas viram apenas um dispositivo impressionante com

muito poder de processamento. O novo iPad Pro marca uma nova era na 7 criação digital, graças ao seu design compacto e à impressionante performance do chip M4.

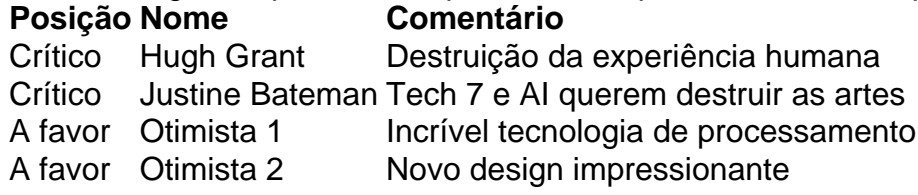

A Apple foi contatada, mas 7 se recusou a comentar sobre as críticas.

## **Informações do documento:**

Autor: symphonyinn.com

Assunto: como usar o sportingbet

Palavras-chave: **como usar o sportingbet - symphonyinn.com**

Data de lançamento de: 2024-07-10